# Aula 3 de laboratório de ME5330

Segundo semestre de 2012

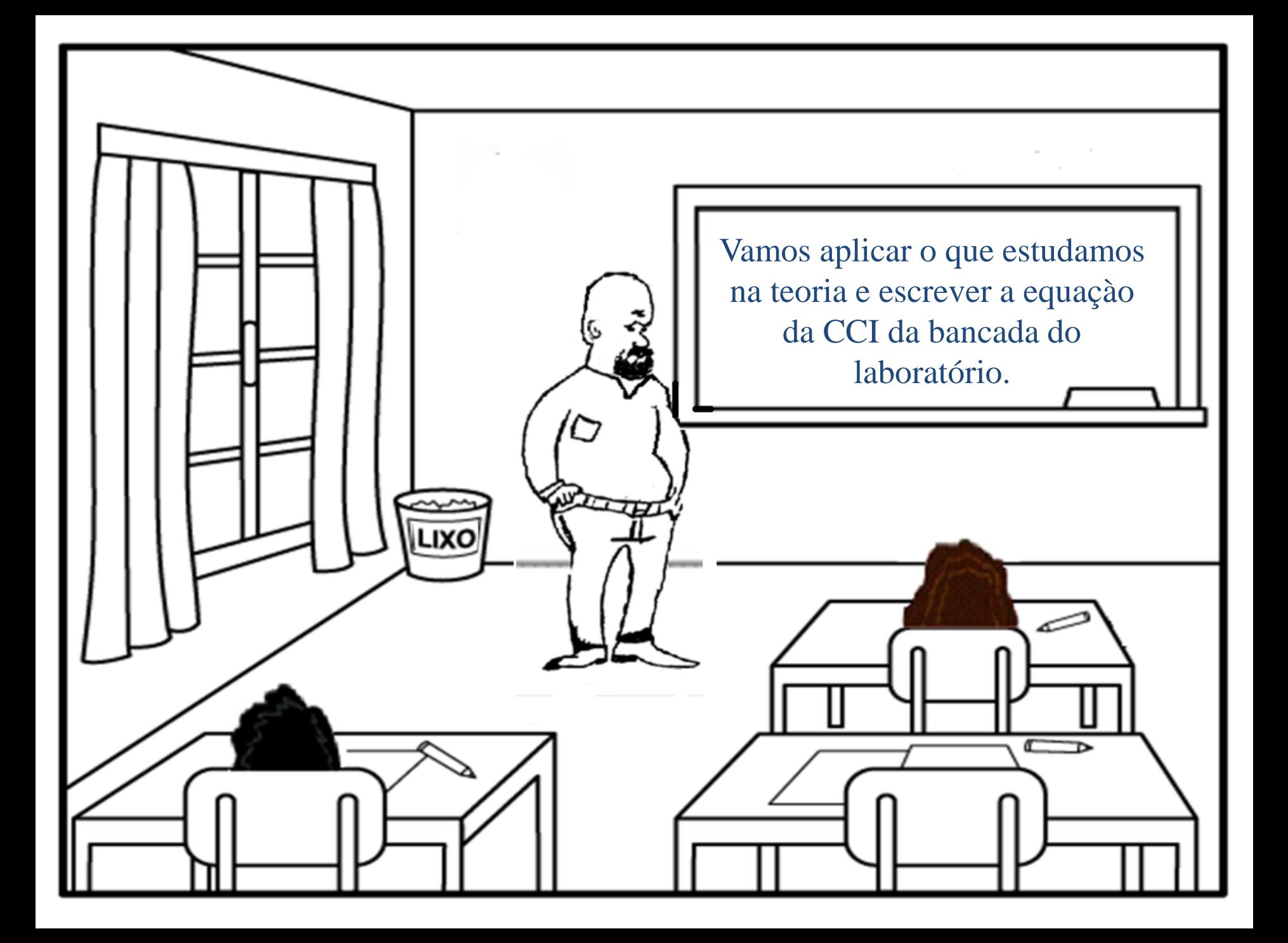

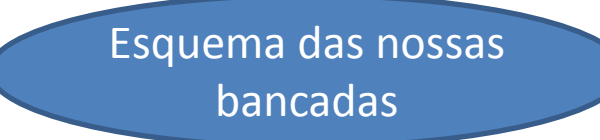

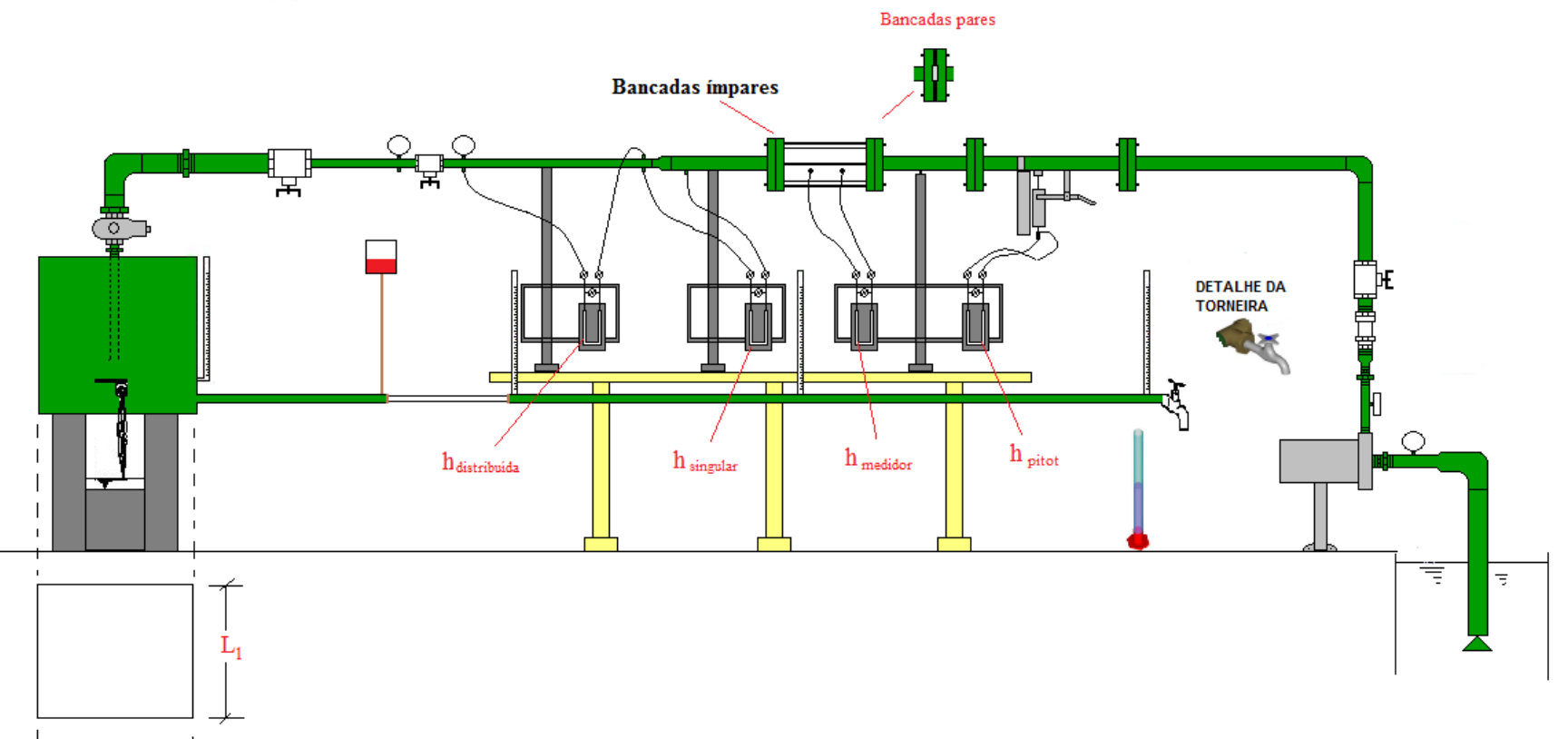

 $-L_2$  –

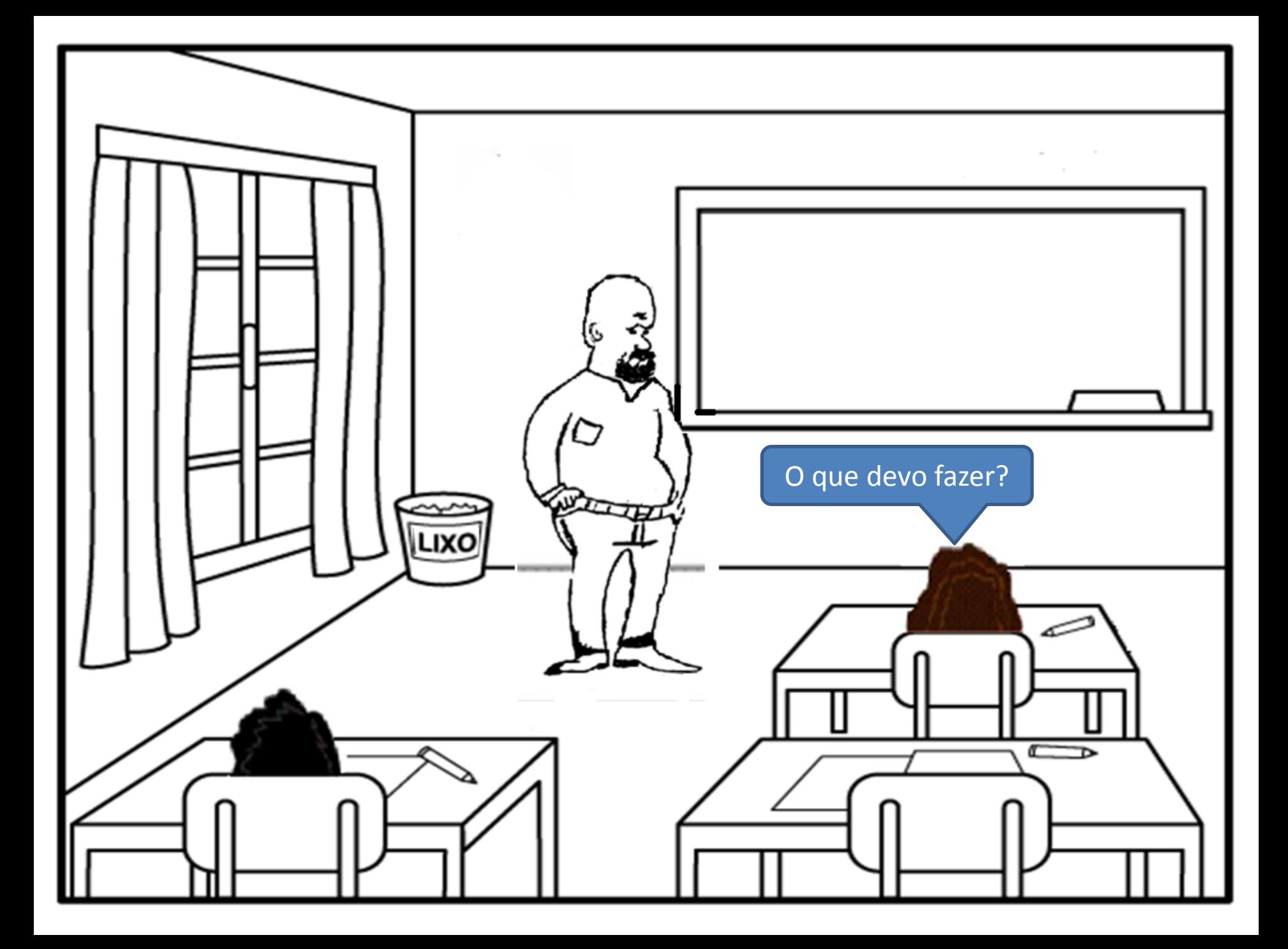

Você deve identificar a instalação considerada e marcar: as seções inicial e final; os diâmetros encontrados na mesma, todas as singularidades existentes e os comprimentos das tubulações.

**LIXO** 

Identificando a instalação considerada com suas seções inicial e final (2 possibilidades).

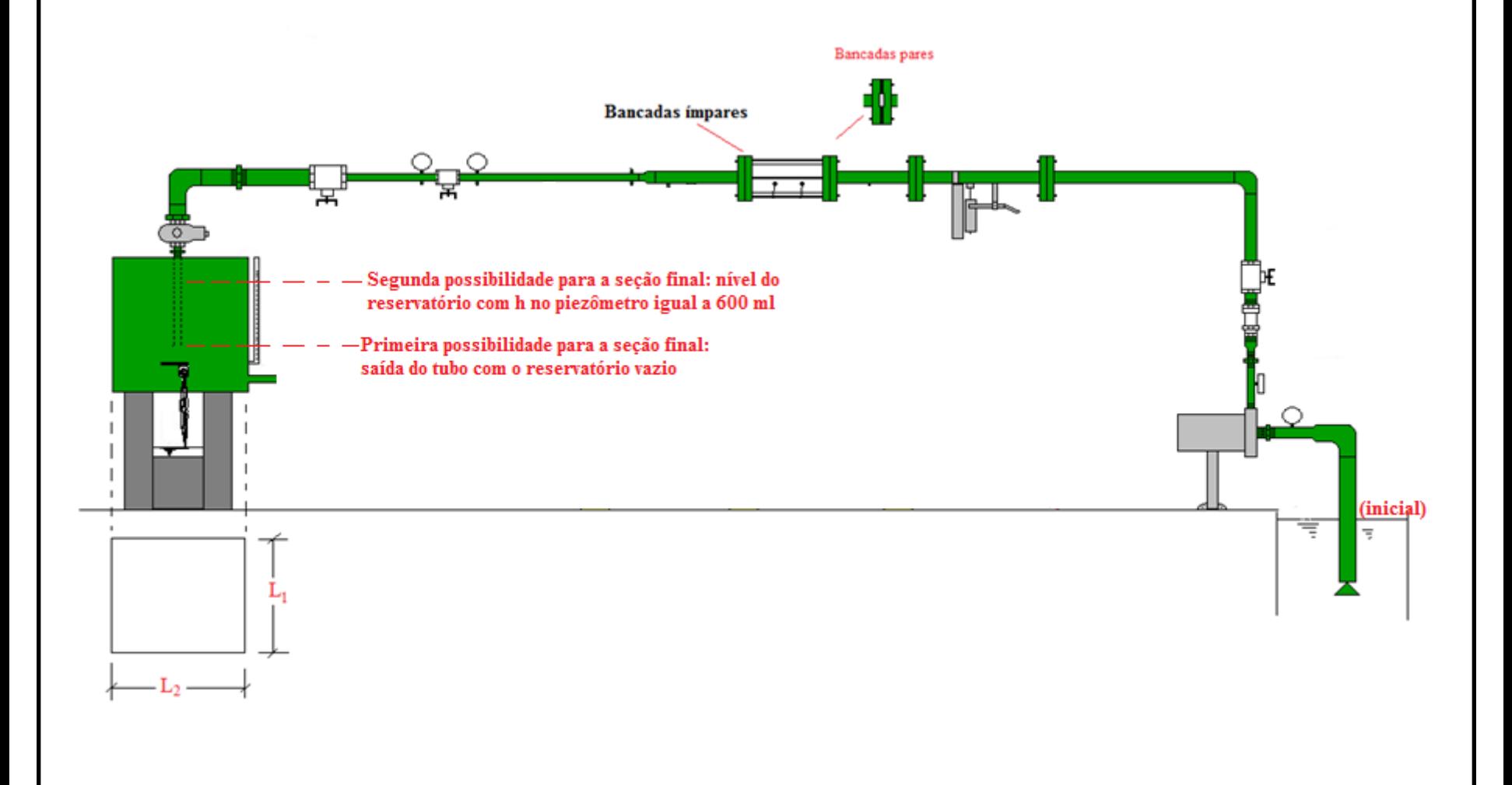

#### DADOS DA BANCADA 1 PARA A OBTENÇÃO DA SUA CCI SEM Z<sub>F</sub> - Z<sub>I</sub> E SEM OS NOMES DAS SINGULARIDADES

#### BANCADA 1 COM RESERVATÓRIO VAZIO E SEÇÃO FINAL NA SAÍDA DO TUBO

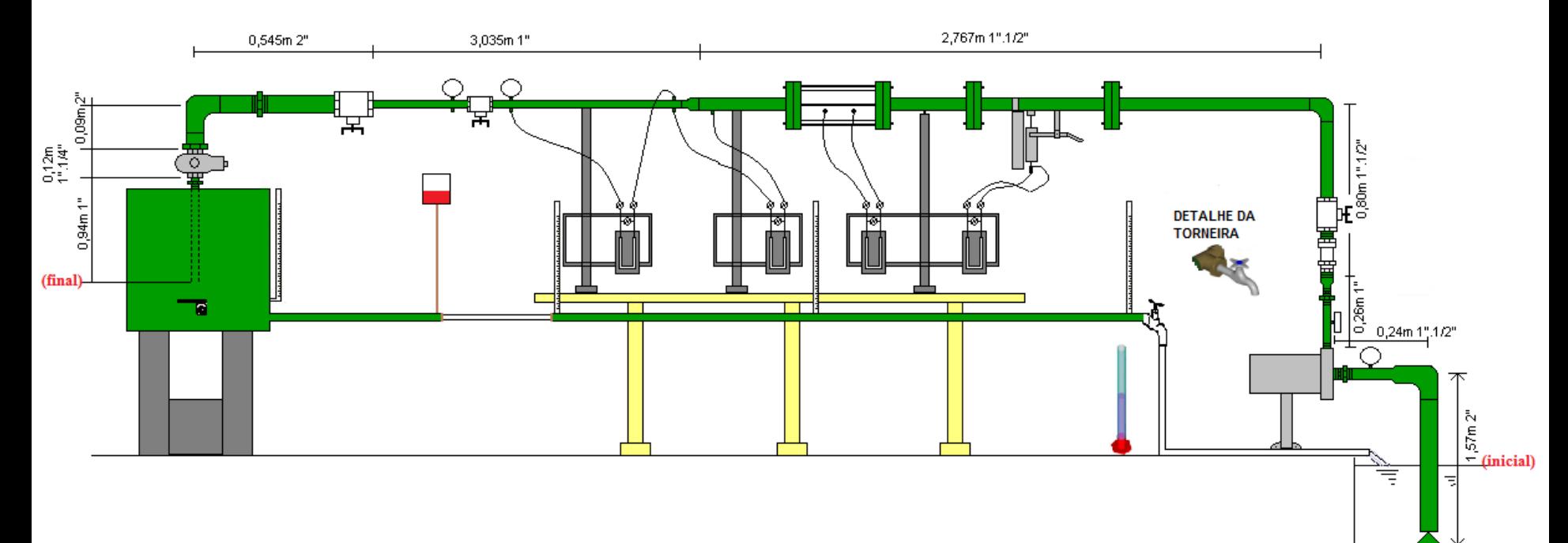

Com a equação da CCI e as curvas das bombas, poderíamos determinar a vazão máxima do escoamento e compará-la com a obtida na bancada, ou seja, para as válvulas totalmente abertas.

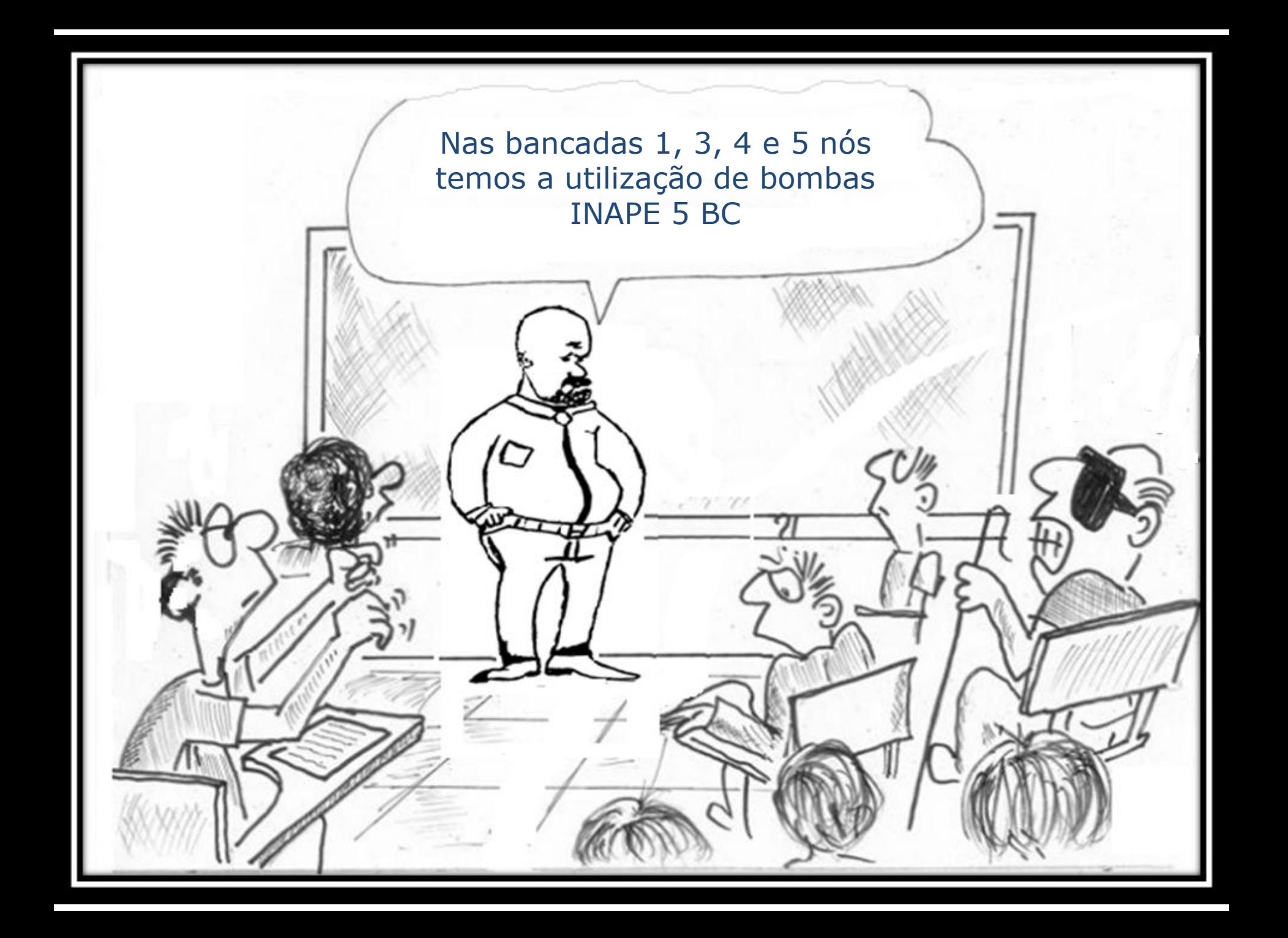

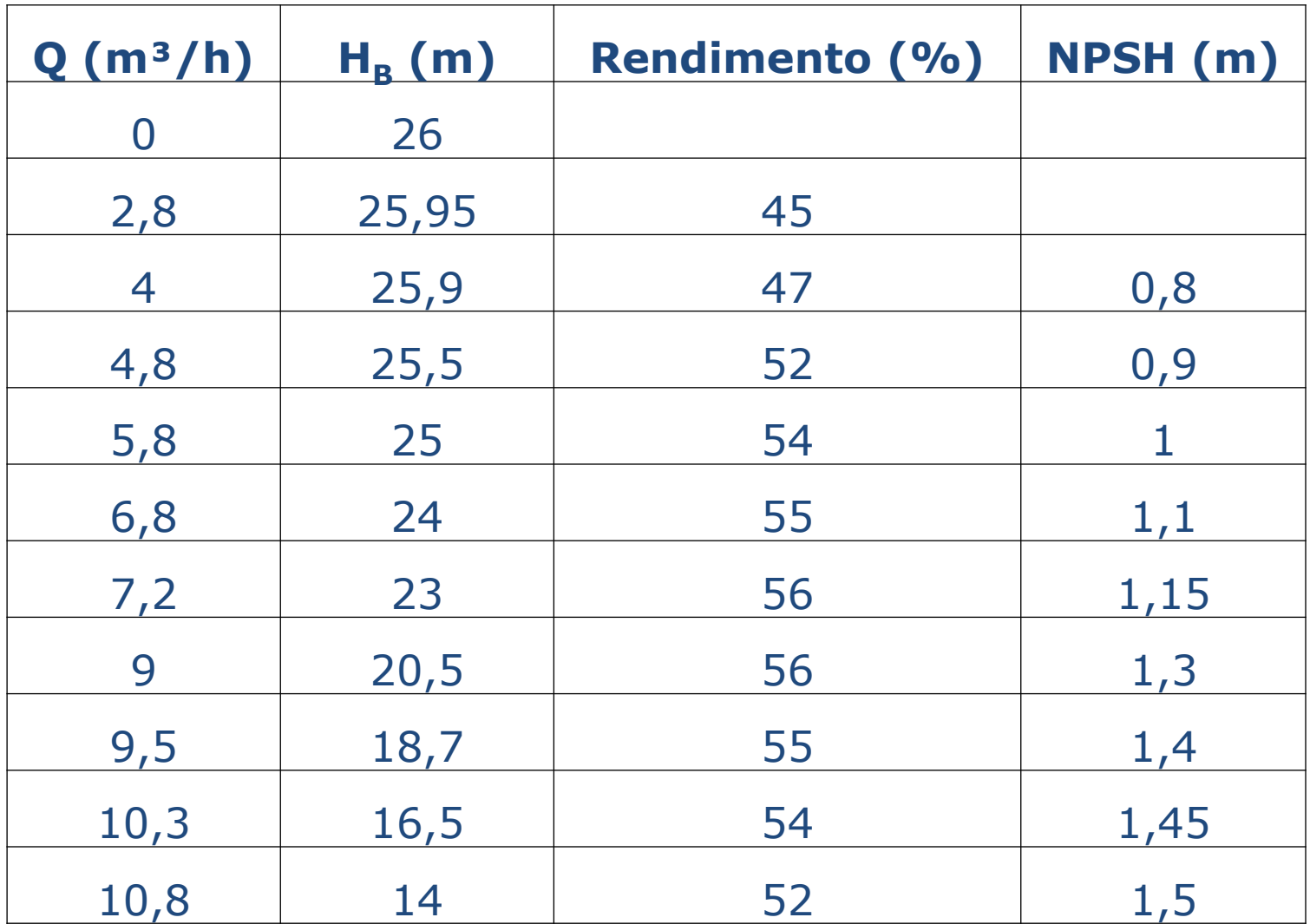

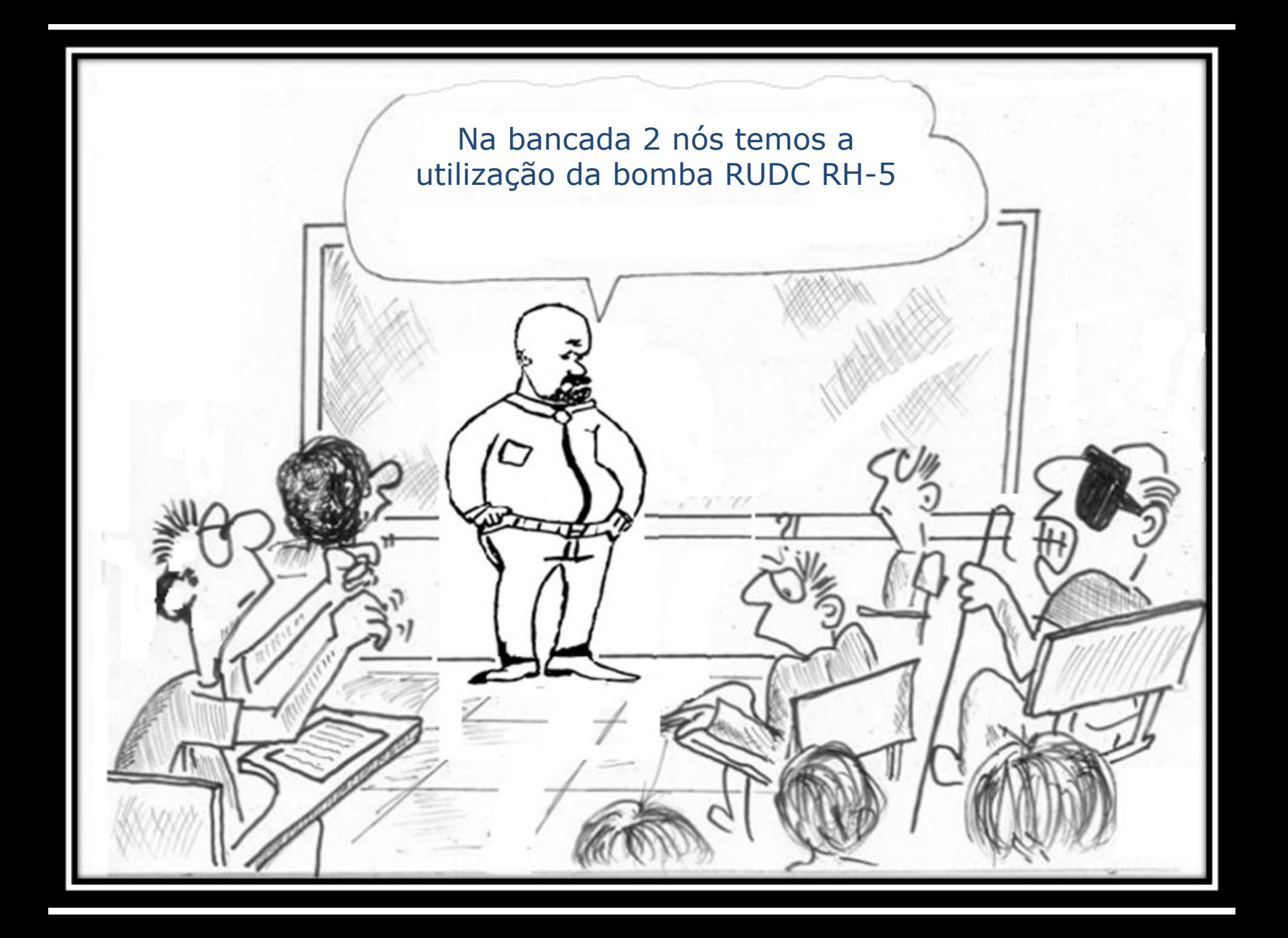

### Bancada 2 do laboratório - sala ISO1 do Centro Universitário da FEI

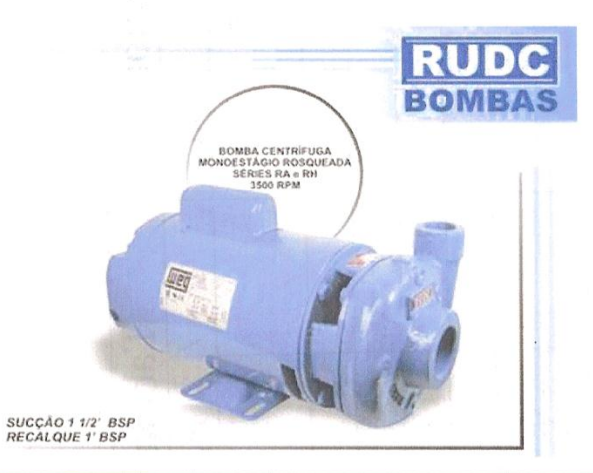

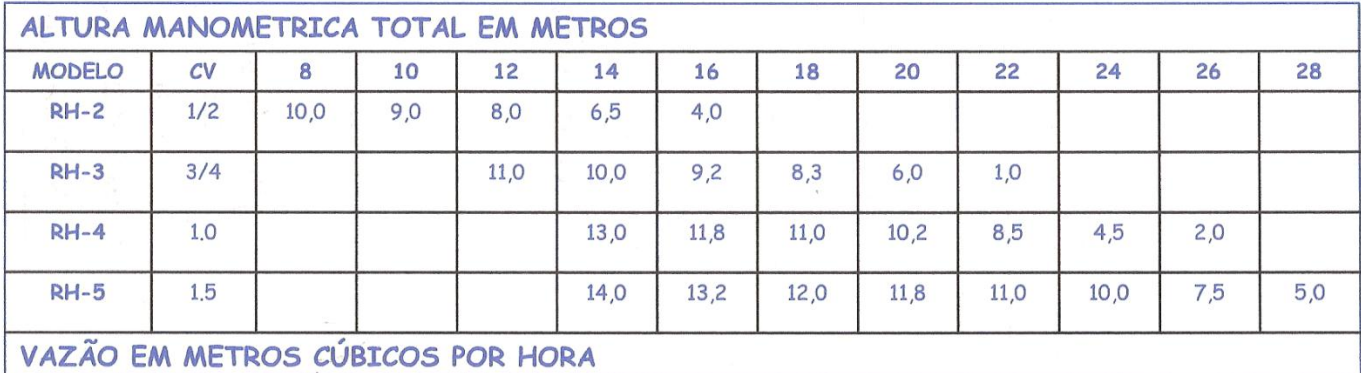

 $\sim 10^{11}$ 

#### RUDC INDÚSTRIA E COMÉRCIO LTDA

**CURVA RH** 

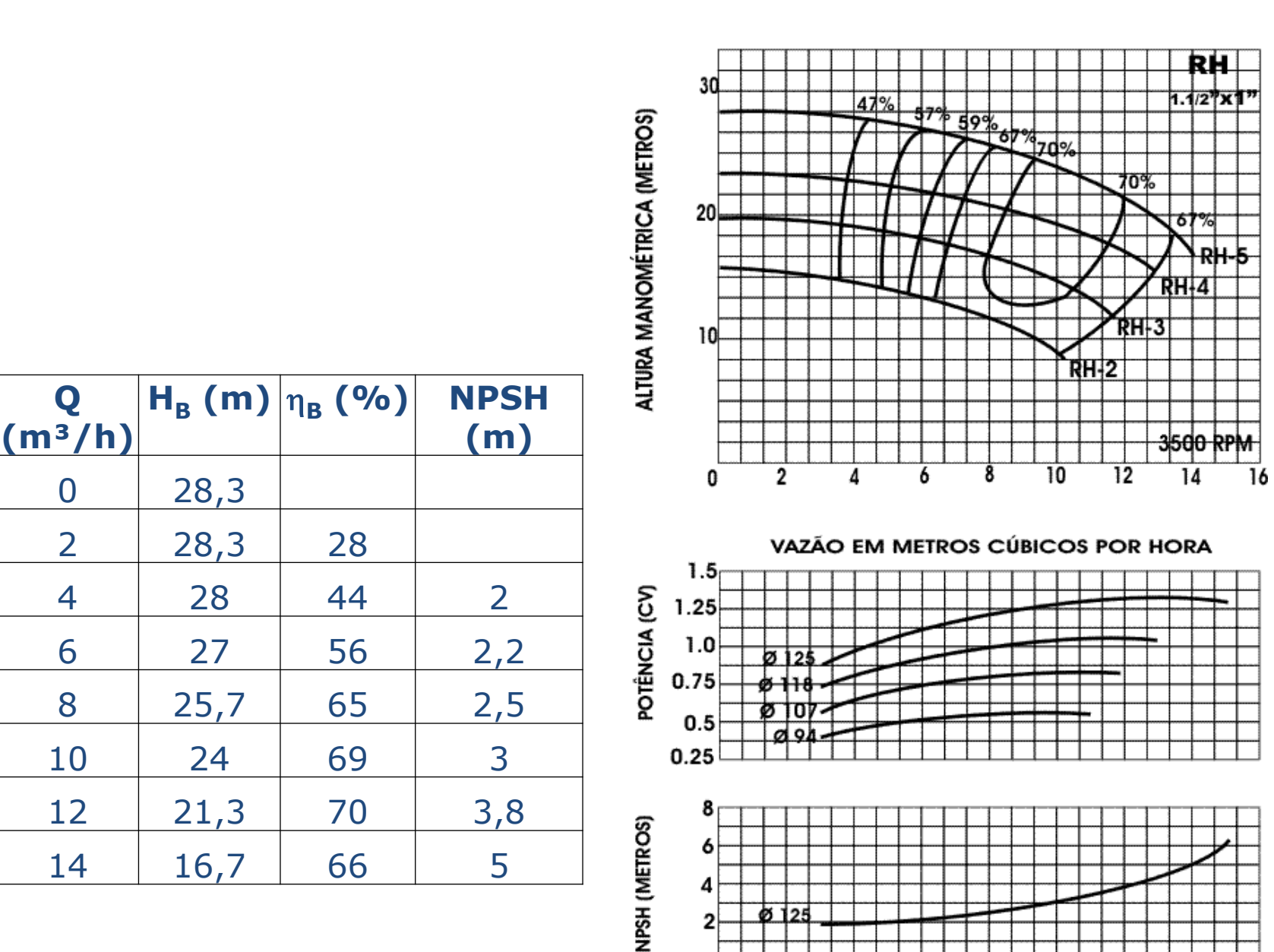

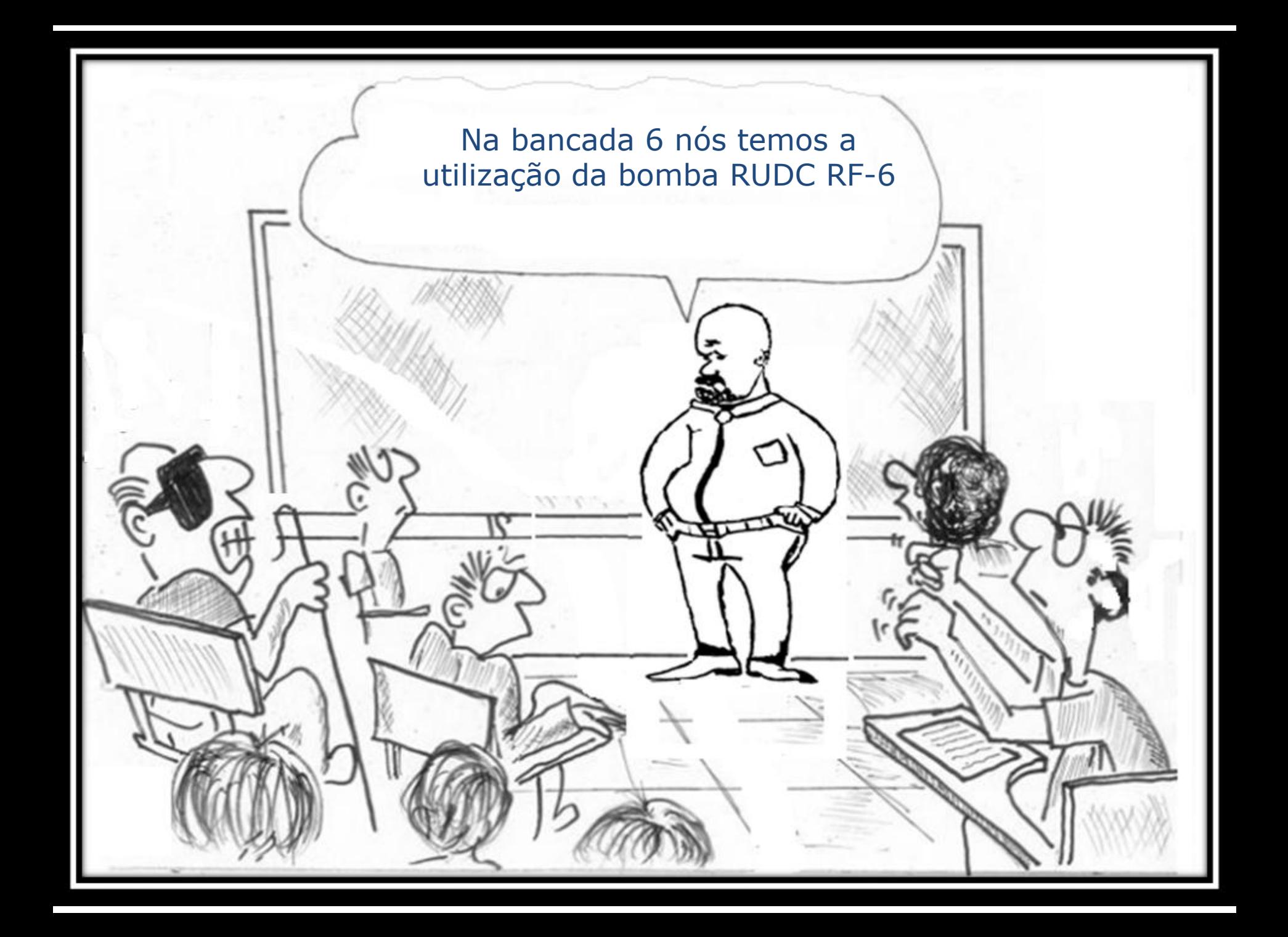

## Bancada 6 do laboratório - sala ISO1 do Centro Universitário da FEI

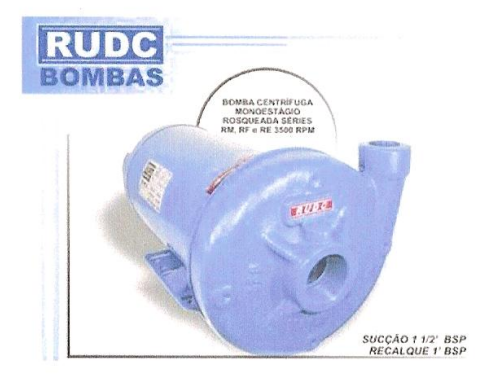

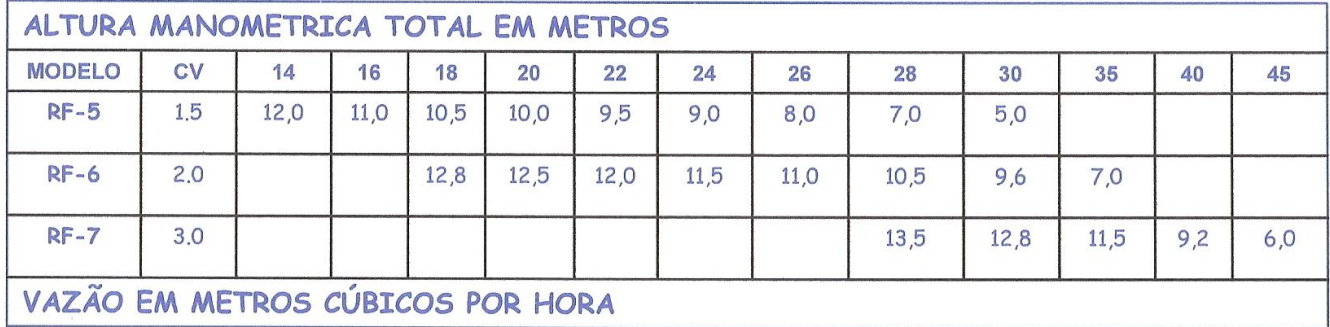

ò.

# RUDC INDÚSTRIA E COMÉRCIO LTDA

**CURVA RF** 

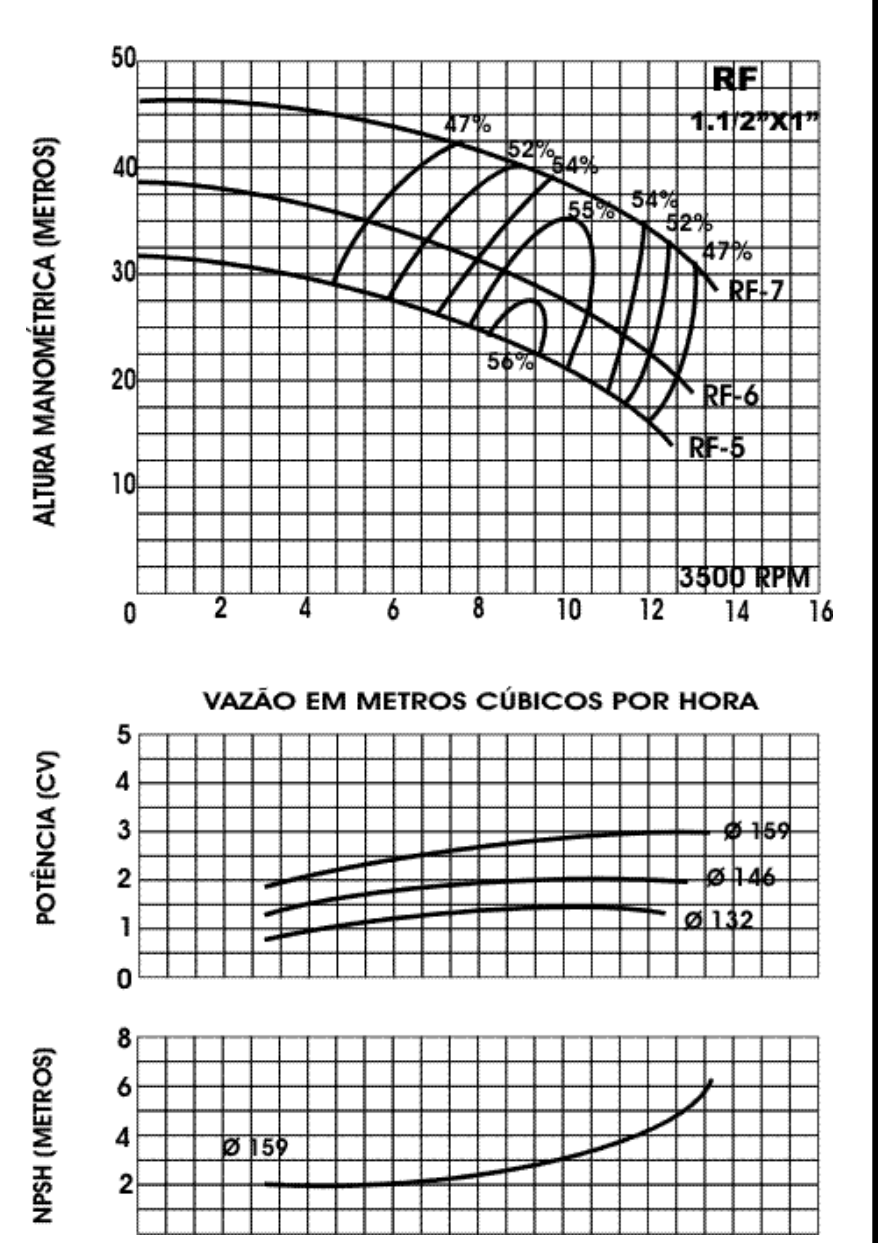

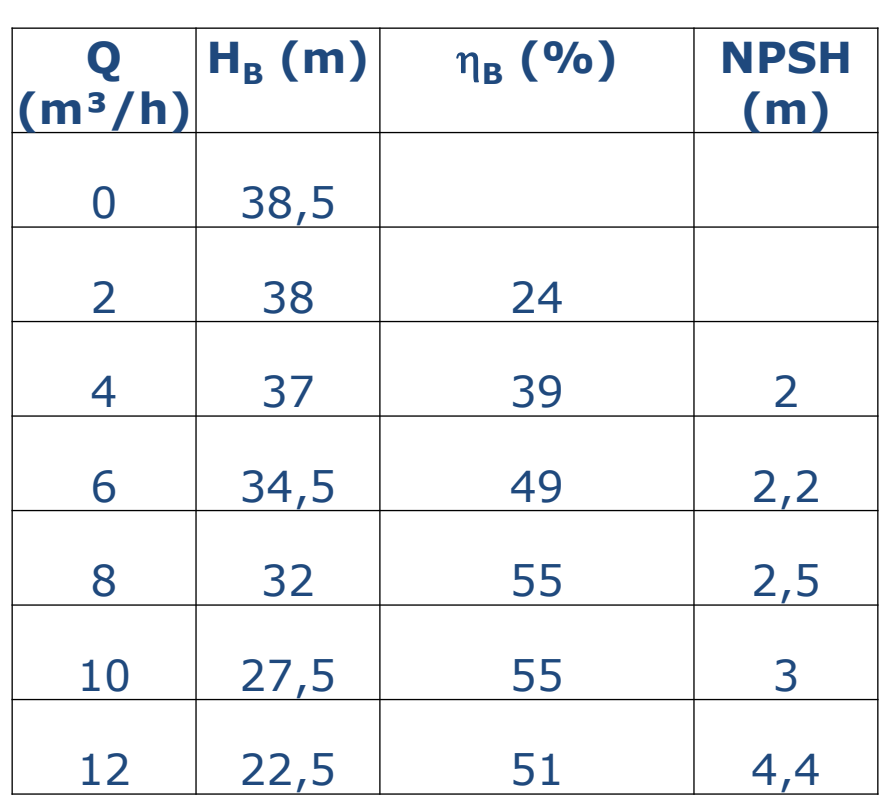

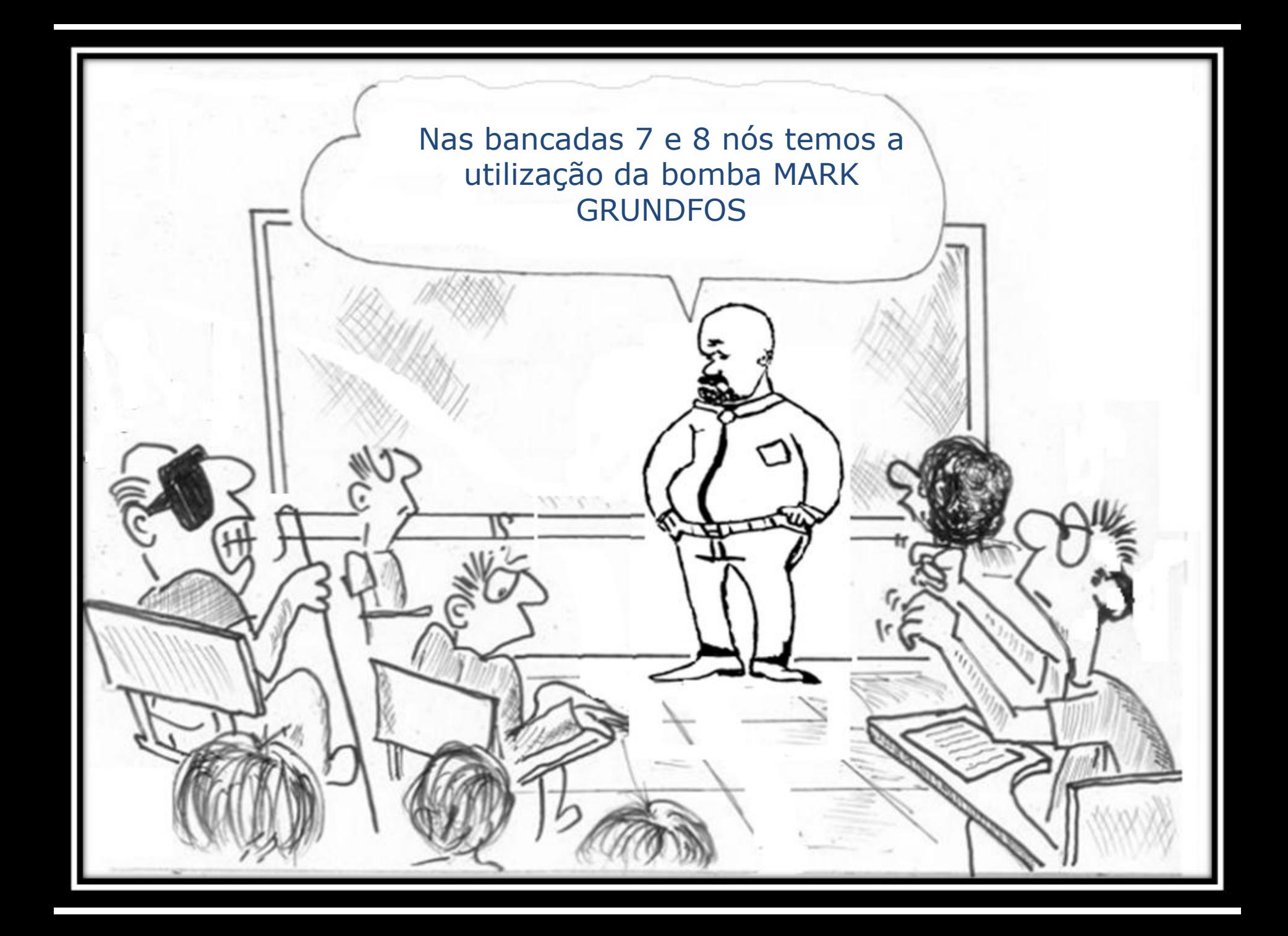

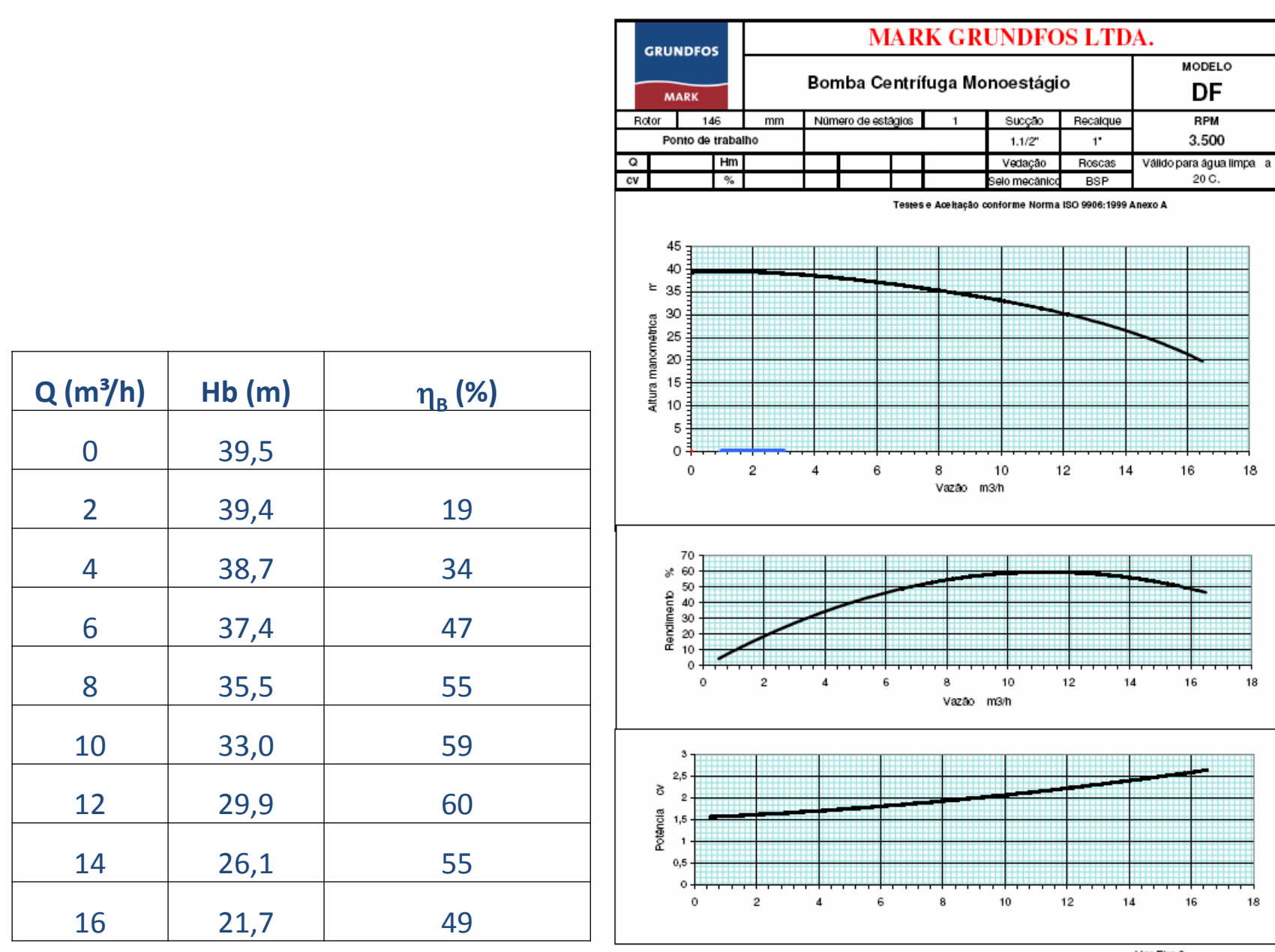

Ver Fire 9